**Wolfgang Drucker** 

## **Von Sputnik zu Google Earth**

**Über den Perspektivenwechsel hin zu einer ökologischen Weltsicht** 

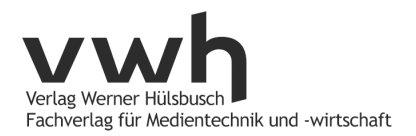

W. Drucker: Von Sputnik zu Google Earth

## **Bibliografische Information der Deutschen Nationalbibliothek**

Die Deutsche Nationalbibliothek verzeichnet diese Publikation in der Deutschen Nationalbibliografie; detaillierte bibliografische Daten sind im Internet unter http://d-nb.de abrufbar.

© Verlag Werner Hülsbusch, Boizenburg, 2011

VWhen Verlag Werner Hülsbusch

www.vwh-verlag.de

Alle Rechte vorbehalten.

Das Werk einschließlich aller seiner Teile ist urheberrechtlich geschützt. Jede Verwertung außerhalb des Urheberrechtsgesetzes ist ohne Zustimmung des Verlages unzulässig und strafbar. Dies gilt insbesondere für Vervielfältigungen jeder Art, Übersetzungen und die Einspeicherung in elektronische Systeme.

Markenerklärung: Die in diesem Werk wiedergegebenen Gebrauchsnamen, Handelsnamen, Warenzeichen usw. können auch ohne besondere Kennzeichnung geschützte Marken sein und als solche den gesetzlichen Bestimmungen unterliegen.

Lektorat und Satz: Werner Hülsbusch Umschlag: design of media, Lüchow Druck und Bindung: Kunsthaus Schwanheide

Printed in Germany

ISBN: 978-3-940317-82-7

## **Inhaltsverzeichnis**

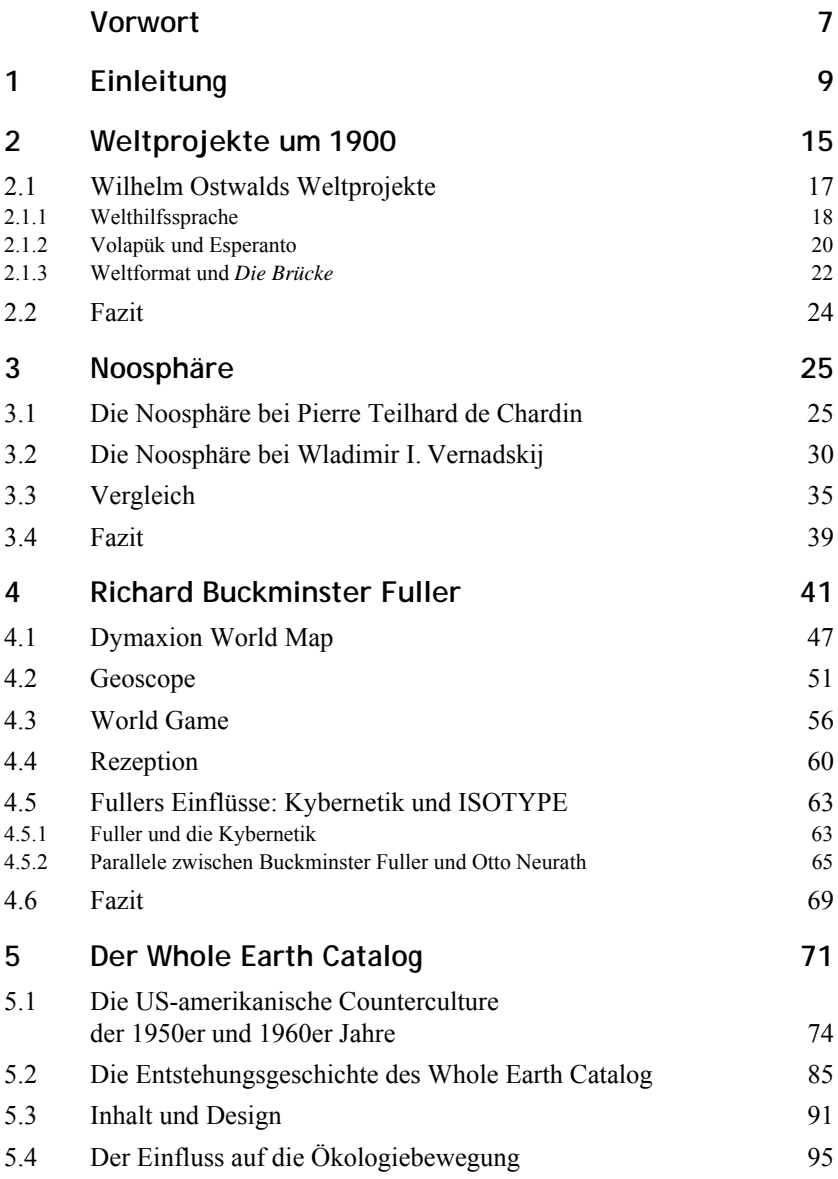

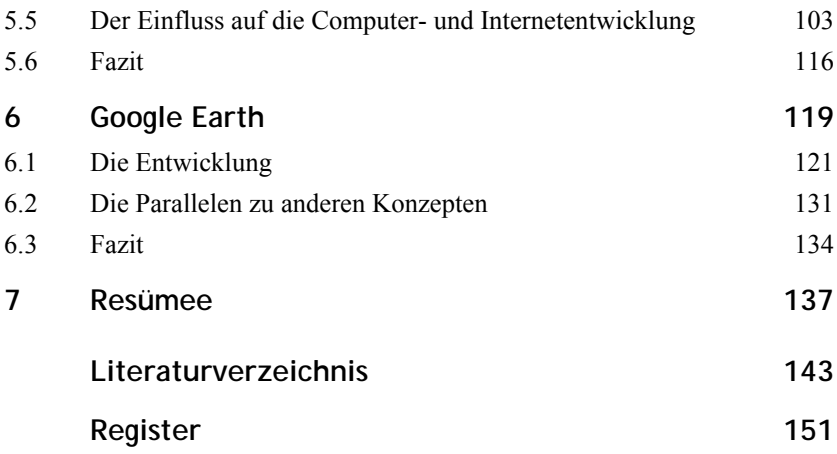